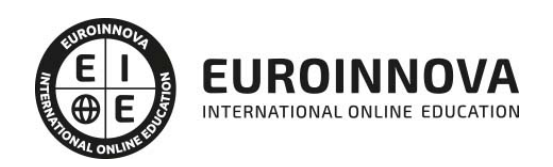

Experto en Retoque Fotográfico Profesional con PhotoShop Lightroom + PhotoShop Elements

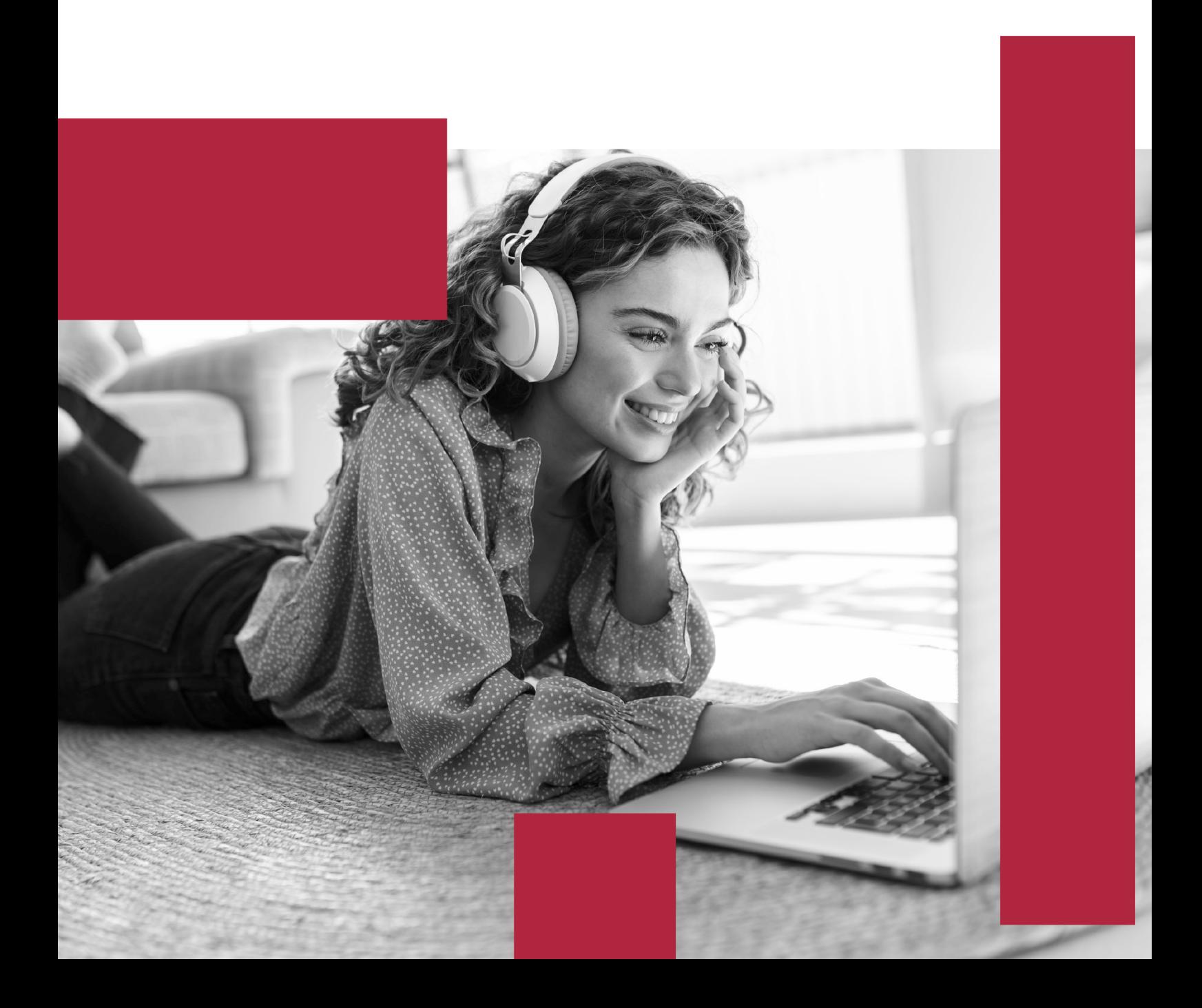

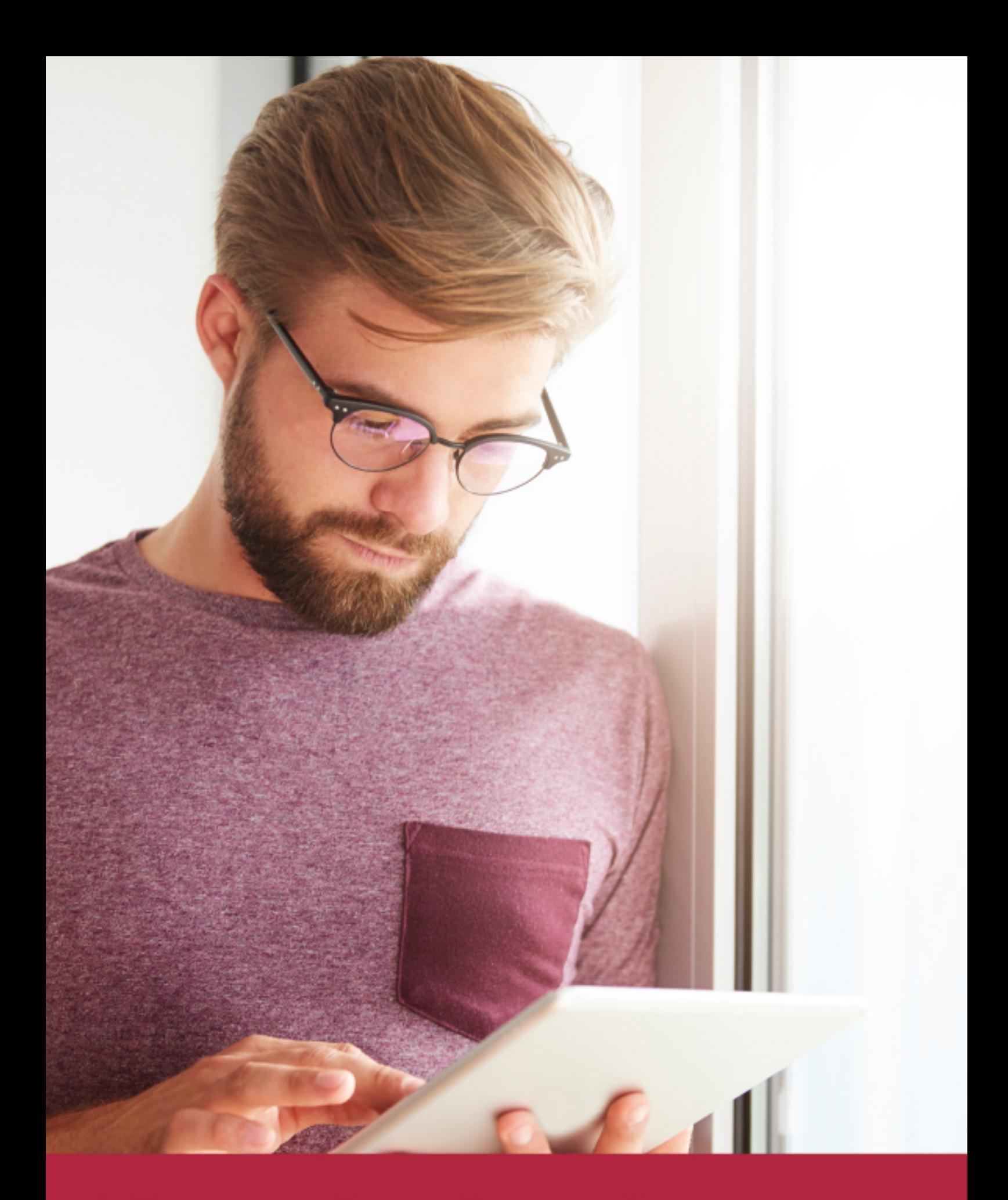

Elige aprender en la escuela líder en formación online

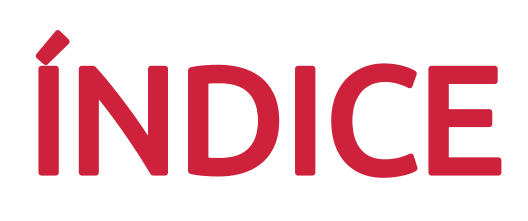

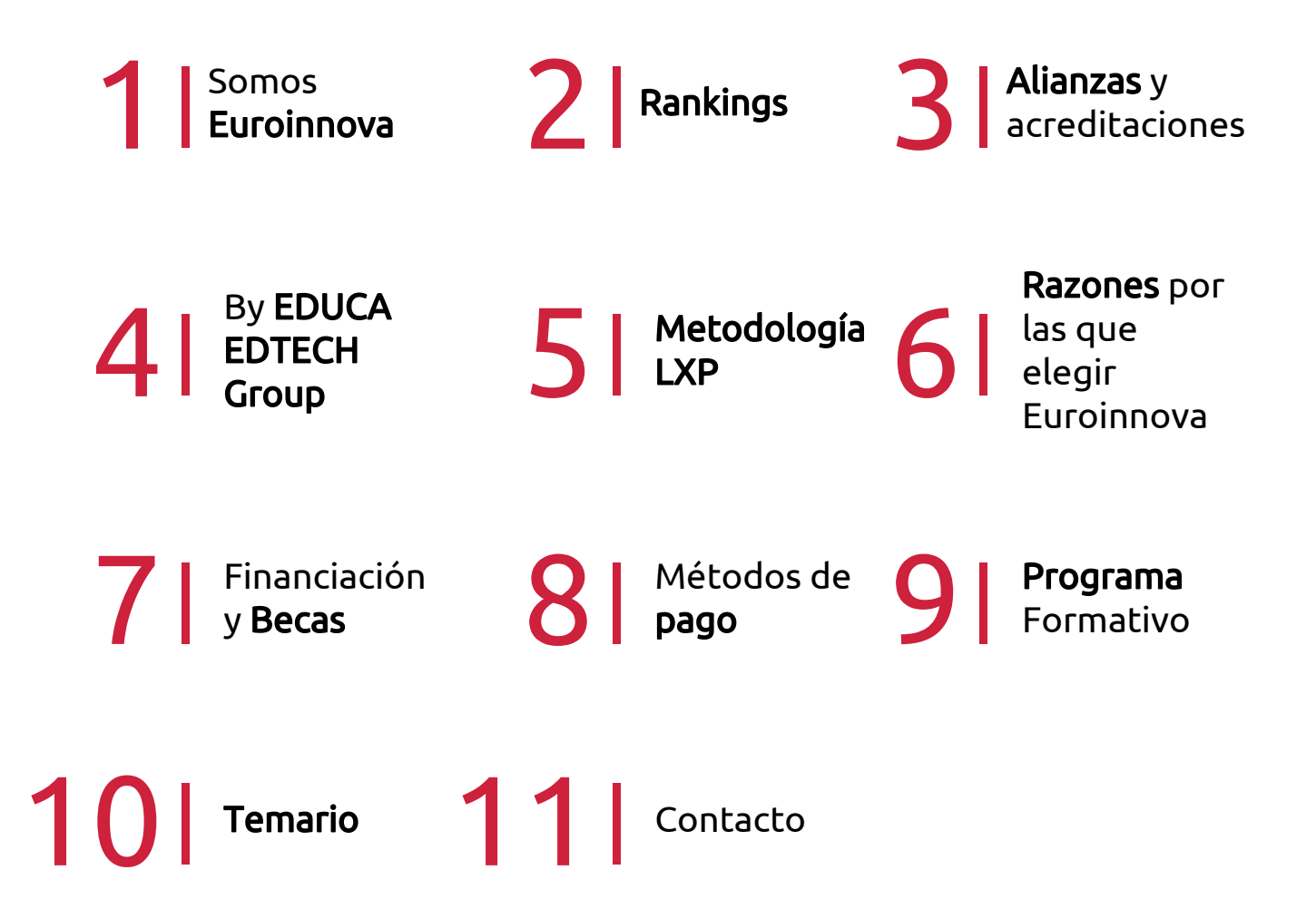

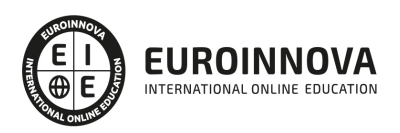

## SOMOS EUROINNOVA

Euroinnova International Online Education inicia su actividad hace más de 20 años. Con la premisa de revolucionar el sector de la educación online, esta escuela de formación crece con el objetivo de dar la oportunidad a sus estudiandes de experimentar un crecimiento personal y profesional con formación eminetemente práctica.

Nuestra visión es ser una institución educativa online reconocida en territorio nacional e internacional por ofrecer una educación competente y acorde con la realidad profesional en busca del reciclaje profesional. Abogamos por el aprendizaje significativo para la vida real como pilar de nuestra metodología, estrategia que pretende que los nuevos conocimientos se incorporen de forma sustantiva en la estructura cognitiva de los estudiantes.

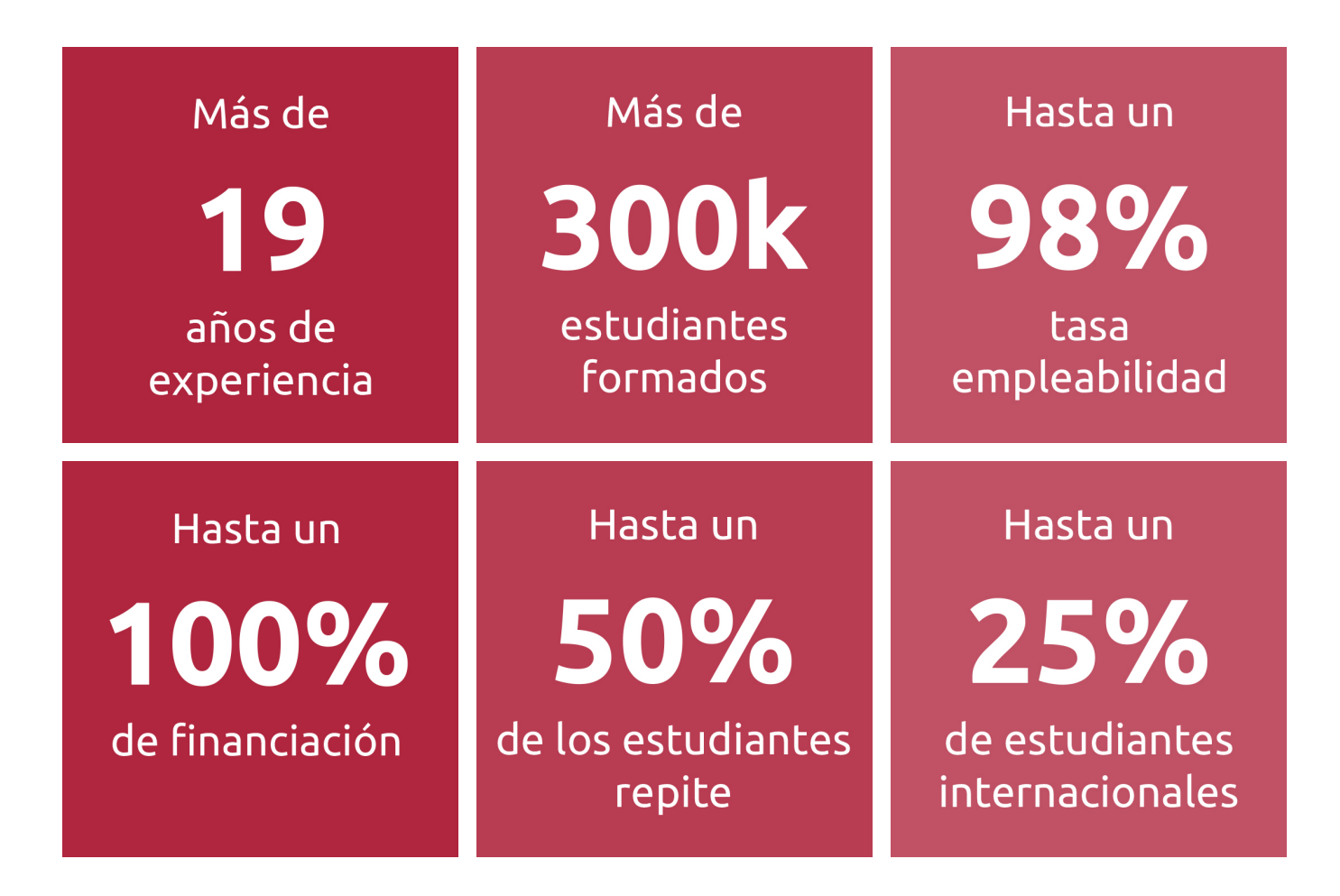

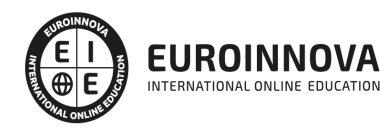

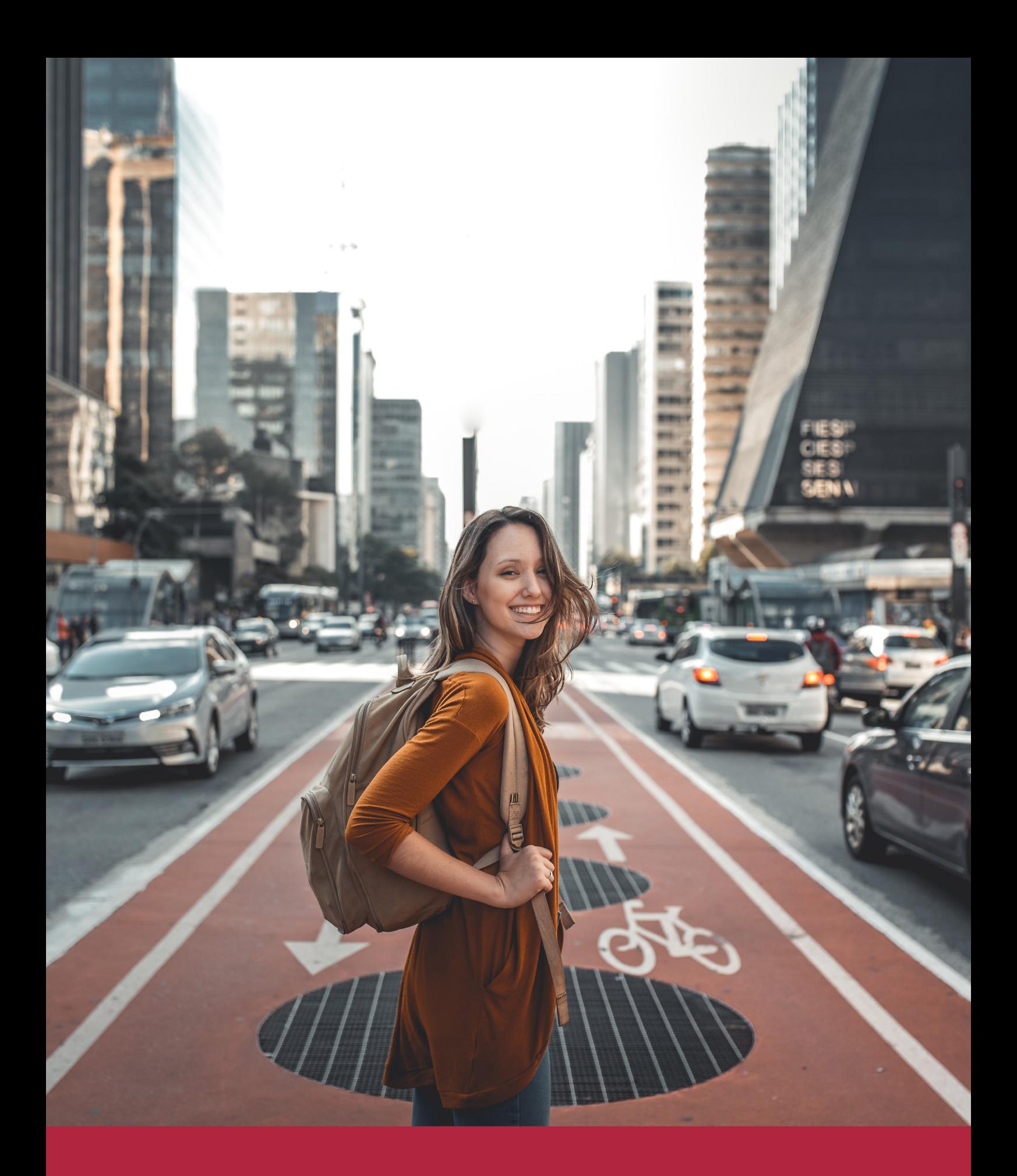

Desde donde quieras y como quieras, Elige Euroinnova

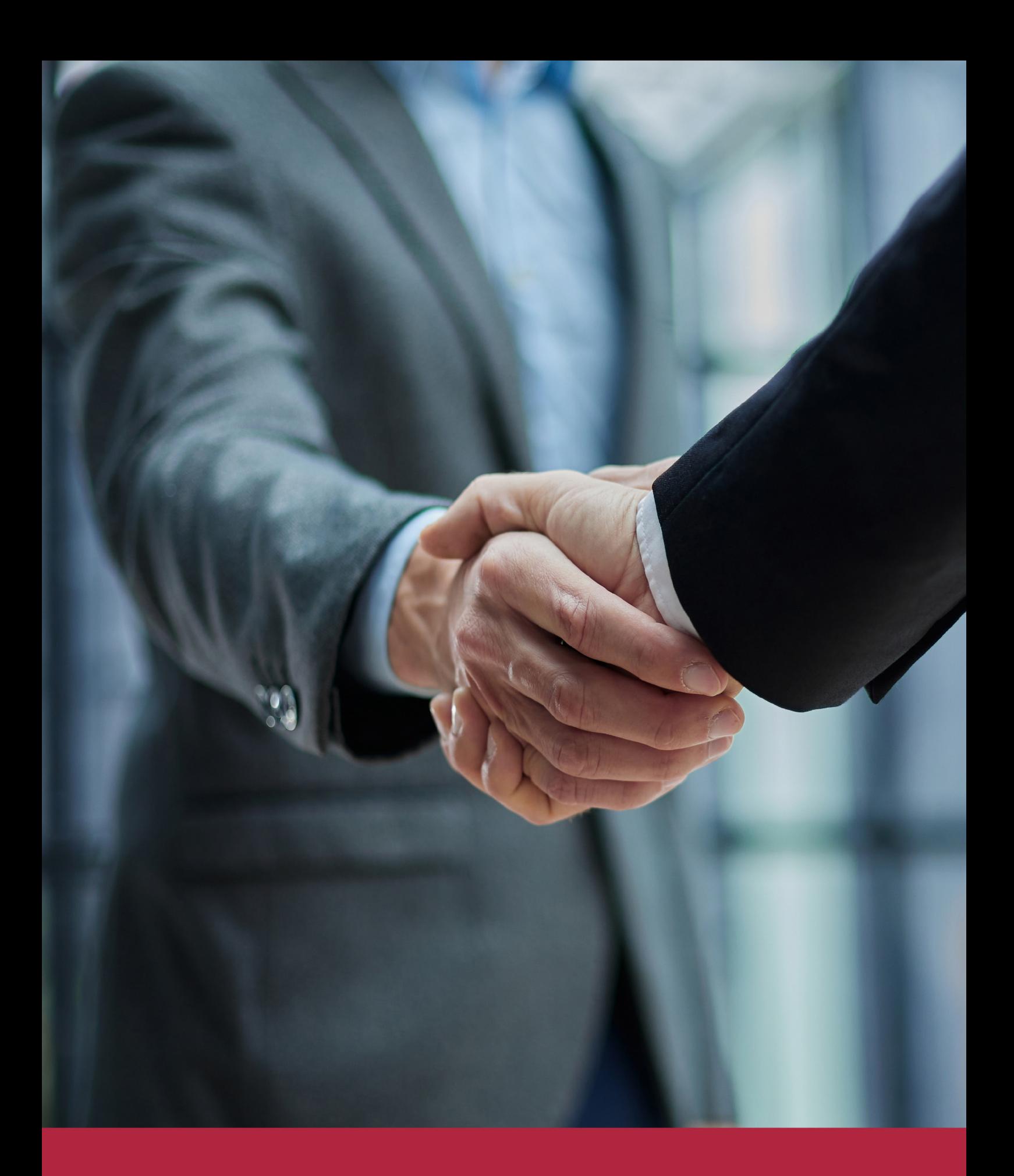

QS, sello de excelencia académica Euroinnova: 5 estrellas en educación online

## RANKINGS DE EUROINNOVA

Euroinnova International Online Education ha conseguido el reconocimiento de diferentes rankings a nivel nacional e internacional, gracias por su apuesta de democratizar la educación y apostar por la innovación educativa para lograr la excelencia.

Para la elaboración de estos rankings, se emplean indicadores como la reputación online y offline, la calidad de la institución, la responsabilidad social, la innovación educativa o el perfil de los profesionales.

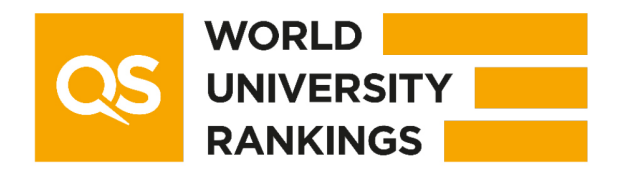

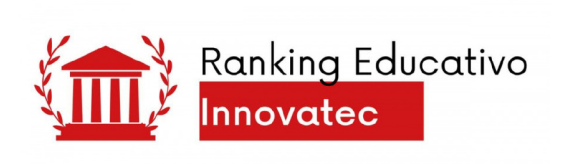

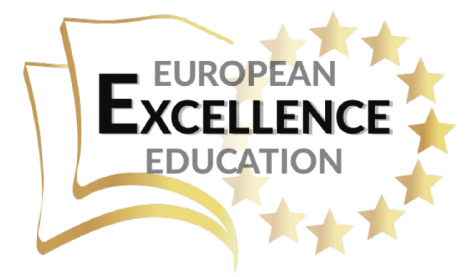

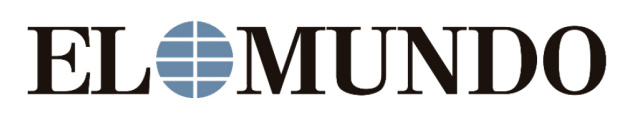

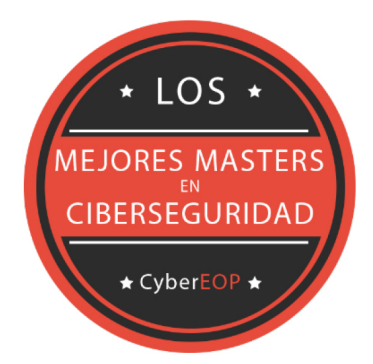

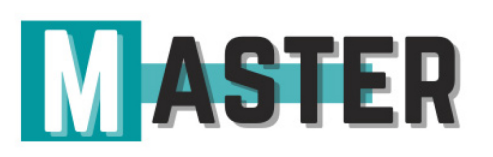

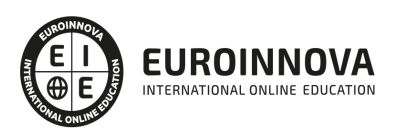

## ALIANZAS Y ACREDITACIONES

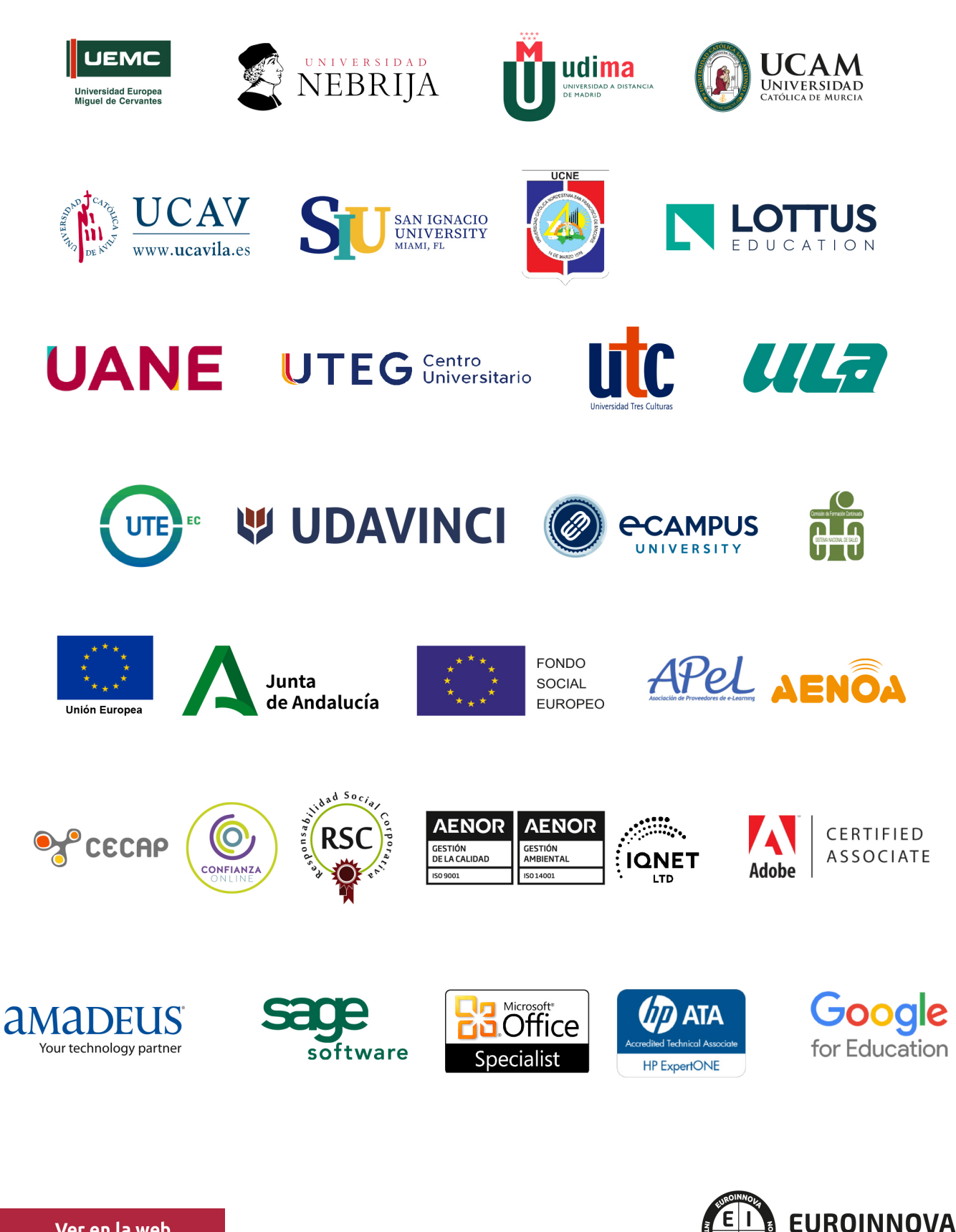

INTERNATIONAL ONLINE EDUCATION

## BY EDUCA EDTECH

Euroinnova es una marca avalada por EDUCA EDTECH Group , que está compuesto por un conjunto de experimentadas y reconocidas instituciones educativas de formación online. Todas las entidades que lo forman comparten la misión de democratizar el acceso a la educación y apuestan por la transferencia de conocimiento, por el desarrollo tecnológico y por la investigación

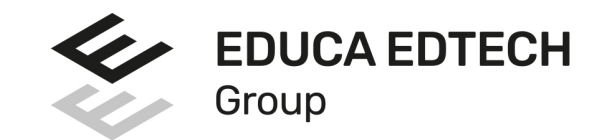

#### **ONLINE EDUCATION**

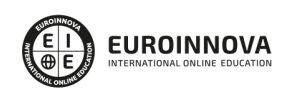

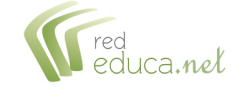

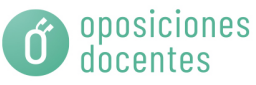

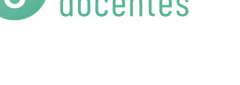

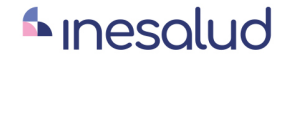

**Inesem** 

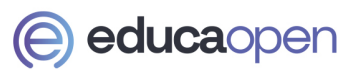

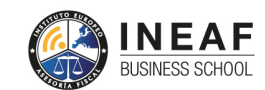

```
EDU
SPORT
```
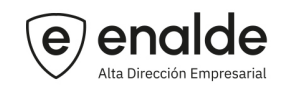

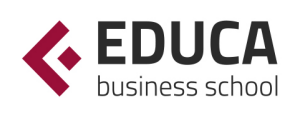

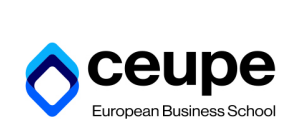

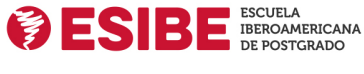

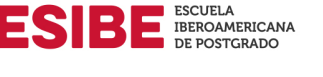

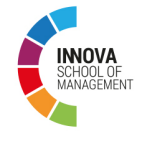

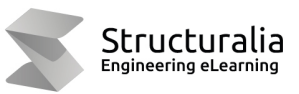

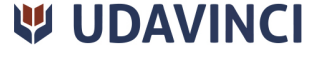

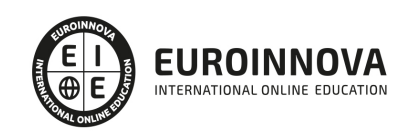

## **METODOLOGÍA LXP**

La metodología **EDUCA LXP** permite una experiencia mejorada de aprendizaje integrando la Al en los procesos de e-learning, a través de modelos predictivos altamente personalizados, derivados del estudio de necesidades detectadas en la interacción del alumnado con sus entornos virtuales.

EDUCA LXP es fruto de la Transferencia de Resultados de Investigación de varios proyectos multidisciplinares de I+D+i, con participación de distintas Universidades Internacionales que apuestan por la transferencia de conocimientos, desarrollo tecnológico e investigación.

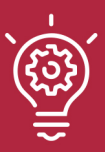

#### 1. Flexibilidad

Aprendizaje 100% online y flexible, que permite al alumnado estudiar donde, cuando y como quiera.

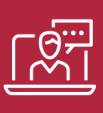

#### 2. Accesibilidad

Cercanía y comprensión. Democratizando el acceso a la educación trabajando para que todas las personas tengan la oportunidad de seguir formándose.

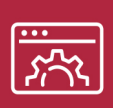

#### 3. Personalización

Itinerarios formativos individualizados y adaptados a las necesidades de cada estudiante.

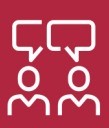

#### 4. Acompañamiento / Seguimiento docente

Orientación académica por parte de un equipo docente especialista en su área de conocimiento, que aboga por la calidad educativa adaptando los procesos a las necesidades del mercado laboral.

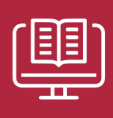

#### 5. Innovación

Desarrollos tecnológicos en permanente evolución impulsados por la AI mediante Learning Experience Platform.

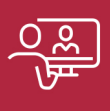

#### 6. Excelencia educativa

Enfoque didáctico orientado al trabajo por competencias, que favorece un aprendizaje práctico y significativo, garantizando el desarrollo profesional.

# Programas PROPIOS UNIVERSITARIOS **OFICIALES**

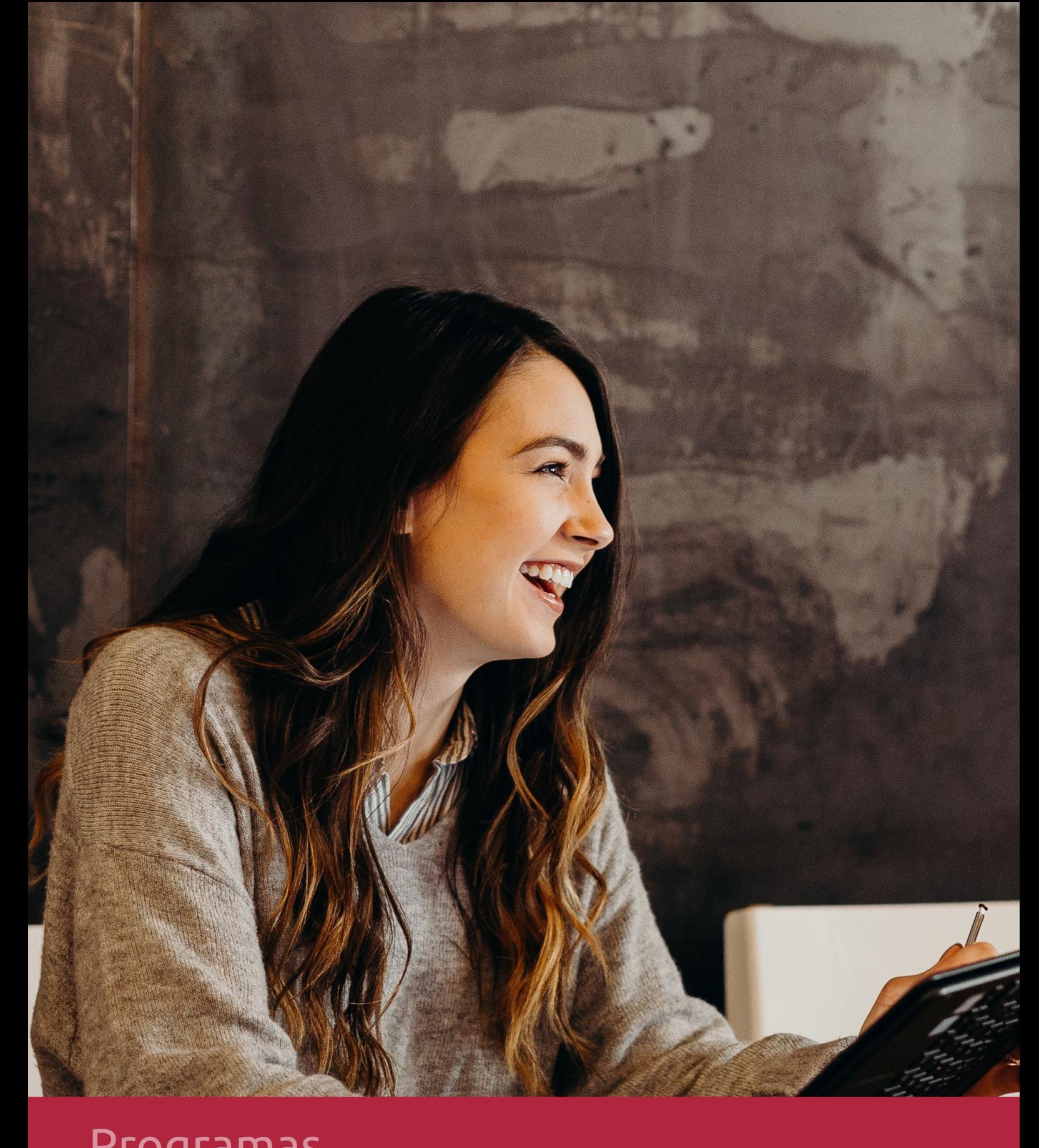

## **RAZONES POR LAS QUE ELEGIR EUROINNOVA**

## 1. Nuestra Experiencia

- √ Más de 18 años de experiencia.
- √ Más de 300.000 alumnos ya se han formado en nuestras aulas virtuales
- $\checkmark$  Alumnos de los 5 continentes.
- $\checkmark$  25% de alumnos internacionales.
- $\checkmark$  97% de satisfacción
- $\checkmark$  100% lo recomiendan.
- $\checkmark$  Más de la mitad ha vuelto a estudiar en Euroinnova.

## 2. Nuestro Equipo

En la actualidad, Euroinnova cuenta con un equipo humano formado por más 400 profesionales. Nuestro personal se encuentra sólidamente enmarcado en una estructura que facilita la mayor calidad en la atención al alumnado.

## 3. Nuestra Metodología

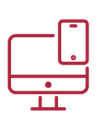

### **100% ONLINE**

Estudia cuando y desde donde quieras. Accede al campus virtual desde cualquier dispositivo.

**EQUIPO DOCENTE** 

Euroinnova cuenta con un equipo de

experiencia de alta calidad educativa.

profesionales que harán de tu estudio una

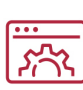

#### **APRENDIZAJE**

Pretendemos que los nuevos conocimientos se incorporen de forma sustantiva en la estructura cognitiva

## NO ESTARÁS SOLO

Acompañamiento por parte del equipo de tutorización durante toda tu experiencia como estudiante

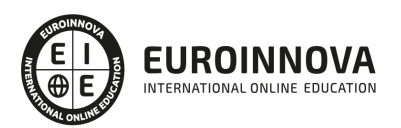

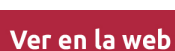

## 4. Calidad AENOR

- ✔ Somos Agencia de Colaboración Nº99000000169 autorizada por el Ministerio de Empleo y Seguridad Social.
- ✔ Se llevan a cabo auditorías externas anuales que garantizan la máxima calidad AENOR.
- √ Nuestros procesos de enseñanza están certificados por AENOR por la ISO 9001.

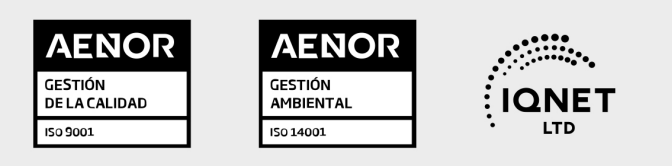

## 5. Confianza

Contamos con el sello de Confianza Online y colaboramos con la Universidades más prestigiosas, Administraciones Públicas y Empresas Software a nivel Nacional e Internacional.

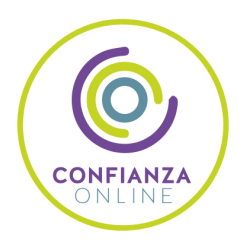

## 6. Somos distribuidores de formación

Como parte de su infraestructura y como muestra de su constante expansión Euroinnova incluye dentro de su organización una editorial y una imprenta digital industrial.

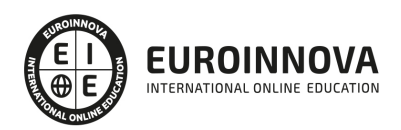

Financia tu cursos o máster y disfruta de las becas disponibles. ¡Contacta con nuestro equipo experto para saber cuál se adapta más a tu perfil!

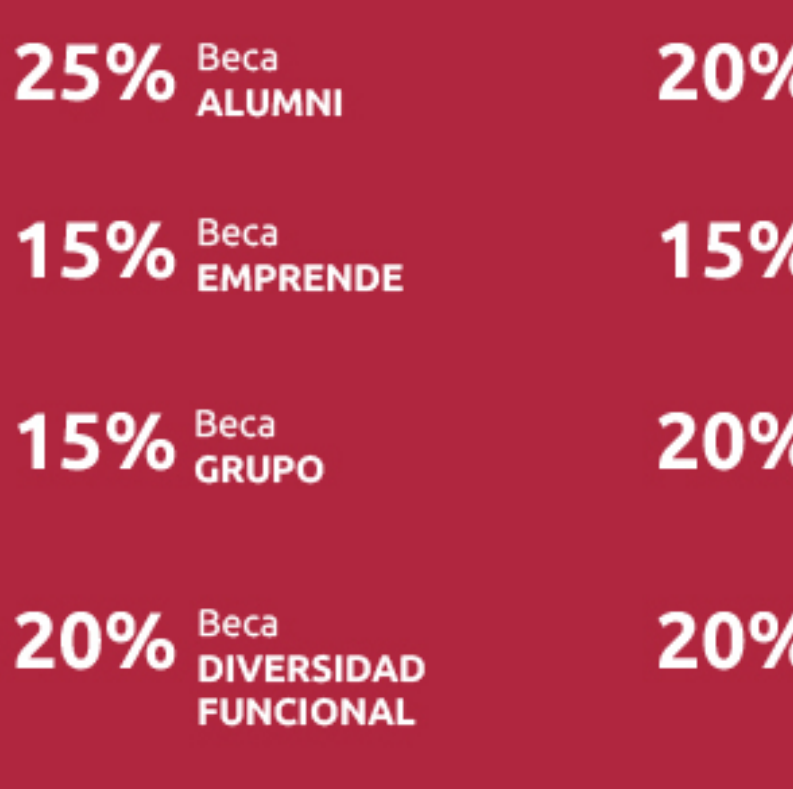

20% Beca DESEMPLEO

15% Beca RECOMIENDA

20% Beca **NUMEROSA** 

20% Beca PROFESIONALES, **SANITARIOS, COLEGIADOS/AS** 

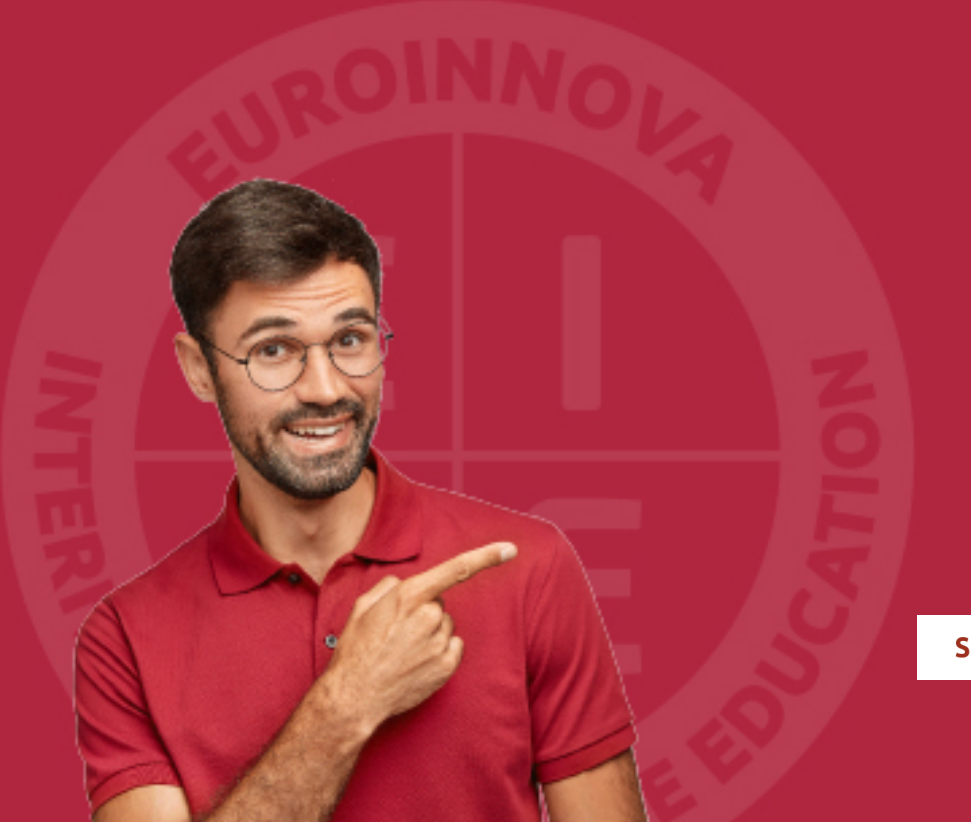

Solicitar información

## MÉTODOS DE PAGO

Con la Garantía de:

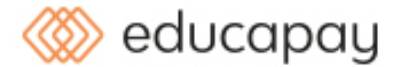

Fracciona el pago de tu curso en cómodos plazos y sin interéres de forma segura.

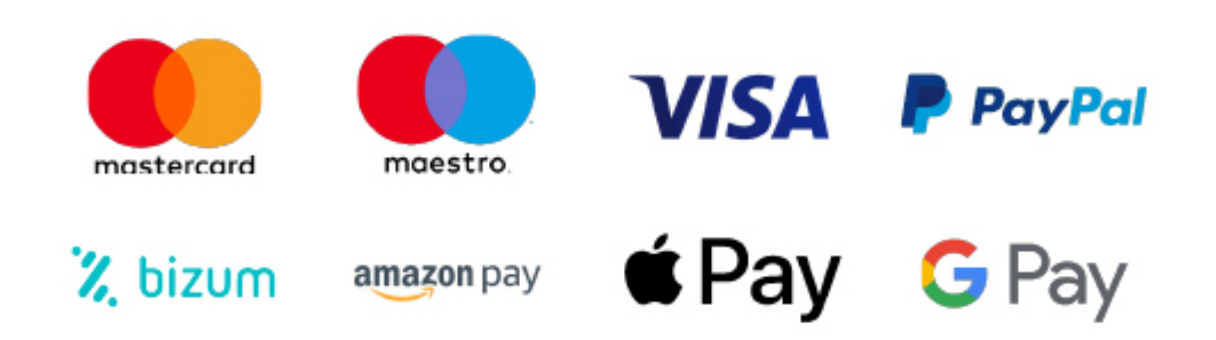

Nos adaptamos a todos los métodos de pago internacionales:

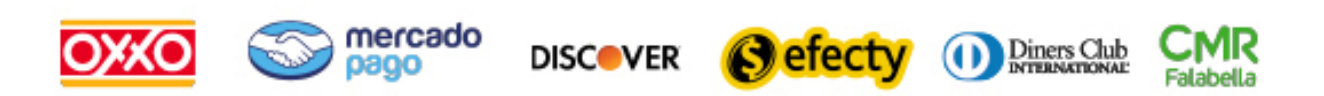

y muchos mas...

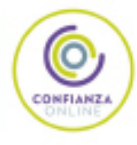

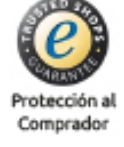

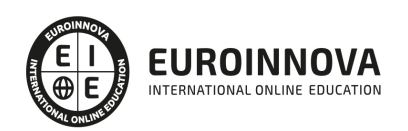

### Experto en Retoque Fotográfico Profesional con PhotoShop Lightroom + PhotoShop Elements

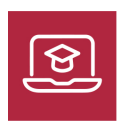

MODALIDAD ONLINE

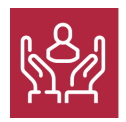

ACOMPAÑAMIENTO PERSONALIZADO

### Titulación

TITULACIÓN expedida por EUROINNOVA INTERNATIONAL ONLINE EDUCATION, miembro de la AEEN (Asociación Española de Escuelas de Negocios) y reconocido con la excelencia académica en educación online por QS World University Rankings (Adobe Authorized Training Center)

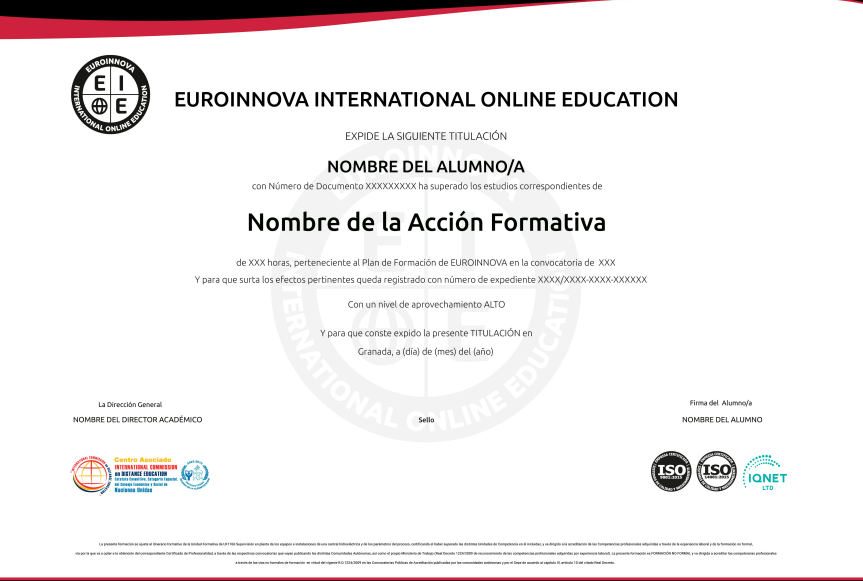

### Descripción

El presente curso ofrece una formación en dos programas fundamentales en el mundo del retoque fotográfico como son el PhotoShop Lightroom que es una herramienta de ayuda intuitiva y eficaz del laboratorio fotográfico digital y PhotoShop Elements que le ayuda a convertir sus recuerdos de todos

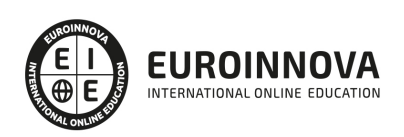

los días en fantásticas fotografías que se conservarán para siempre.

### **Objetivos**

Dotar a los alumnos de los conocimientos necesarios para poder trabajar con PhotoShop Lightroom y PhotoShop Elements y así mejorar de manera más profesional en el mundo del retoque fotográfico.

### A quién va dirigido

Fotógrafos Profesionales y a todas aquellas personas que quieran adentrarse de una manera más profesional en varios de los programas más interesantes de fotografía, el diseño y el mundo de la imagen digital en general.

### Para qué te prepara

Al finalizar este curso, el alumno será capaz dar uso a dos software como PhotoShop LightRoom y PhotoShop Elements y así poder mejorar la calidad fotográfica digital, así como las imágenes y fotografías para su posterior impresión o publicación en la Web.

### Salidas laborales

Sectores del diseño gráfico, diseño web y artes gráficas en general.

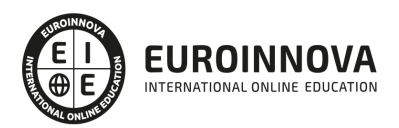

## TEMARIO

#### MODULO 1. PHOTOSHOP LIGHTROOM

#### TEMA 1. ESPACIO DE TRABAJO

- 1. Espacio de trabajo
- 2. Barra de herramientas
- 3. Preferencias
- 4. Ajustes y módulo

#### TEMA 2. IMPORTAR Y VISUALIZAR FOTOGRAFÍAS

- 1. Formatos de archivo
- 2. Organizar carpetas
- 3. Importar fotos MÓDULO 1. PHOTOSHOP LIGHTROOM

#### UNIDAD DIDÁCTICA 1. ESPACIO DE TRABAJO

- 1. Espacio de trabajo
- 2. Barra de herramientas
- 3. Preferencias
- 4. Ajustes y módulo

#### UNIDAD DIDÁCTICA 2. IMPORTAR Y VISUALIZAR FOTOGRAFÍAS

- 1. Formatos de archivo
- 2. Organizar carpetas
- 3. Importar fotos
- 4. Opciones de importación
- 5. Diferentes importaciones
- 6. Importación automática
- 7. Visualización de fotografías
- 8. Prácticas

#### UNIDAD DIDÁCTICA 3. GESTIÓN DE CATÁLOGO Y FOTOGRAFÍAS

- 1. Creación y gestión de catálogos
- 2. Creación y gestión de carpetas
- 3. Gestión de fotografías
- 4. Organización de fotografías I
- 5. Organización de fotografías II
- 6. Palabras clave y Metadatos
- 7. Prácticas

UNIDAD DIDÁCTICA 4. REVELADO DE FOTOGRAFÍAS

1. Modulo revelado

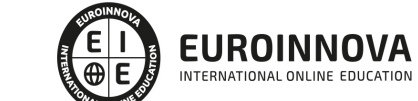

Ver en la web

- 2. Herramientas
- 3. Ajustes de color
- 4. Retoque de fotos
- 5. Aplicar efectos
- 6. Prácticas

UNIDAD DIDÁCTICA 5. PROYECCIONES

- 1. Modulo Proyección
- 2. Diseño de la diapositiva
- 3. Plantillas a medida
- 4. Superposiciones en plantillas
- 5. Reproducción y exportación de proyecciones
- 6. Prácticas

UNIDAD DIDÁCTICA 6. IMPRIMIR

- 1. Modulo Imprimir
- 2. Configuración e impresión de gráficos I
- 3. Configuración e impresión de gráficos II
- 4. Plantillas de impresión
- 5. Resolución y gestión del color
- 6. Prácticas

UNIDAD DIDÁCTICA 7. WEB

- 1. Modulo Web
- 2. Configurar una galería web I
- 3. Configurar una galería web II
- 4. Exportar una galería web
- 5. Prácticas

#### UNIDAD DIDÁCTICA 8. EXPORTAR

- 1. Opciones de exportación I
- 2. Opciones de exportación II
- 3. Ajustes preestablecidos y plugins
- 4. Servicios de publicación
- 5. Prácticas

#### MÓDULO 2. PHOTOSHOP ELEMENTS

UNIDAD DIDÁCTICA 9. ESPACIO DE TRABAJO

- 1. Espacio de trabajo del Organizador
- 2. Espacio de trabajo del Editor
- 3. Herramientas
- 4. Paletas y cestas
- 5. Memoria virtual y plugins
- 6. Prácticas

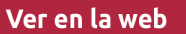

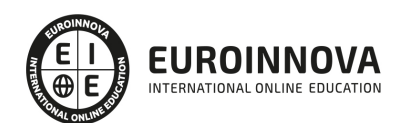

#### UNIDAD DIDÁCTICA 10. IMPORTAR Y VISUALIZAR FOTOS Y VIDEO

- 1. Importar fotografía y vídeo
- 2. Visualización en el organizador
- 3. Visualización por fecha
- 4. Corrección de fotografías en el Organizador
- 5. Prácticas

#### UNIDAD DIDÁCTICA 11. ORGANIZACIÓN DE FOTOS

- 1. Etiquetado de fotos
- 2. Álbumes
- 3. Búsqueda de fotos
- 4. Gestión de catálogos
- 5. Gestión de archivos
- 6. Prácticas

#### UNIDAD DIDÁCTICA 12. CAPAS

- 1. Capas
- 2. Organizar capas
- 3. Opacidad y modos de fusión
- 4. Capas de ajuste y relleno
- 5. Estilos de capa
- 6. Prácticas

#### UNIDAD DIDÁCTICA 13. SELECCIONES FILTROS Y EFECTOS

- 1. Herramientas de selección I
- 2. Herramientas de selección II
- 3. Modificación de selecciones
- 4. Filtros
- 5. Efectos
- 6. Prácticas

#### UNIDAD DIDÁCTICA 14. PINTURA TEXTO Y FORMAS

- 1. Herramientas de pintura I
- 2. Herramientas de pintura II
- 3. Rellenos, trazos y tampón
- 4. Formas y degradados
- 5. Otras Herramientas
- 6. Prácticas

#### UNIDAD DIDÁCTICA 15. TRABAJAR CON IMÁGENES Y TEXTO

- 1. Trabajar con el color I
- 2. Trabajar con el color II
- 3. Transformar imágenes I
- 4. Transformar imágenes II

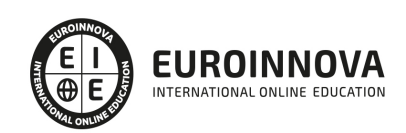

- 5. Texto
- 6. Prácticas

#### UNIDAD DIDÁCTICA 16. PROYECCIONES Y PROYECTOS

- 1. Proyección de diapositivas I
- 2. Proyección de diapositivas II
- 3. Proyectos I
- 4. Proyectos II
- 5. Composición de panoramas
- 6. Prácticas

#### UNIDAD DIDÁCTICA 17. GUARDAR PARA WEB

- 1. Guardar para web
- 2. Compartir fotografías
- 3. Imprimir fotografías
- 4. Exportar fotografías
- 5. Prácticas
- 6. Opciones de importación
- 7. Diferentes importaciones
- 8. Importación automática
- 9. Visualización de fotografías
- 10. Prácticas

#### TEMA 3. GESTIÓN DE CATÁLOGO Y FOTOGRAFÍAS

- 1. Creación y gestión de catálogos
- 2. Creación y gestión de carpetas
- 3. Gestión de fotografías
- 4. Organización de fotografías I
- 5. Organización de fotografías II
- 6. Palabras clave y Metadatos
- 7. Prácticas

#### TEMA 4. REVELADO DE FOTOGRAFÍAS

- 1. Modulo revelado
- 2. Herramientas
- 3. Ajustes de color
- 4. Retoque de fotos
- 5. Aplicar efectos
- 6. Prácticas

#### TEMA 5. PROYECCIONES

- 1. Modulo Proyección
- 2. Diseño de la diapositiva
- 3. Plantillas a medida
- 4. Superposiciones en plantillas

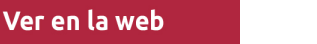

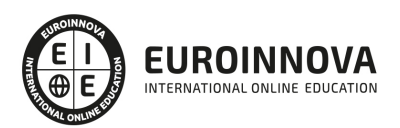

- 5. Reproducción y exportación de proyecciones
- 6. Prácticas

#### TEMA 6. IMPRIMIR

- 1. Modulo Imprimir
- 2. Configuración e impresión de gráficos I
- 3. Configuración e impresión de gráficos II
- 4. Plantillas de impresión
- 5. Resolución y gestión del color
- 6. Prácticas

#### TEMA 7. WEB

- 1. Modulo Web
- 2. Configurar una galería web I
- 3. Configurar una galería web II
- 4. Exportar una galería web
- 5. Prácticas

#### TEMA 8. EXPORTAR

- 1. Opciones de exportación I
- 2. Opciones de exportación II
- 3. Ajustes preestablecidos y plugins
- 4. Servicios de publicación
- 5. Prácticas

#### MODULO FORMATIVO 2. PHOTOSHOP ELEMENTS

#### TEMA 9. ESPACIO DE TRABAJO

- 1. Espacio de trabajo del Organizador
- 2. Espacio de trabajo del Editor
- 3. Herramientas
- 4. Paletas y cestas
- 5. Memoria virtual y plugins
- 6. Prácticas

#### TEMA 10. IMPORTAR Y VISUALIZAR FOTOS Y VIDEO

- 1. Importar fotografía y vídeo
- 2. Visualización en el organizador
- 3. Visualización por fecha
- 4. Corrección de fotografías en el Organizador
- 5. Prácticas

#### TEMA 11. ORGANIZACIÓN DE FOTOS

1. Etiquetado de fotos

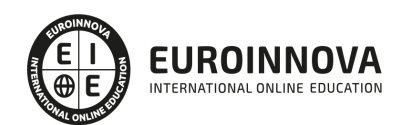

- 2. Álbumes
- 3. Búsqueda de fotos
- 4. Gestión de catálogos
- 5. Gestión de archivos
- 6. Prácticas

#### TEMA 12. CAPAS

- 1. Capas
- 2. Organizar capas
- 3. Opacidad y modos de fusión
- 4. Capas de ajuste y relleno
- 5. Estilos de capa
- 6. Prácticas

#### TEMA 13. SELECCIONES FILTROS Y EFECTOS

- 1. Herramientas de selección I
- 2. Herramientas de selección II
- 3. Modificación de selecciones
- 4. Filtros
- 5. Efectos
- 6. Prácticas

#### TEMA 14. PINTURA TEXTO Y FORMAS

- 1. Herramientas de pintura I
- 2. Herramientas de pintura II
- 3. Rellenos, trazos y tampón
- 4. Formas y degradados
- 5. Otras Herramientas
- 6. Prácticas

#### TEMA 15. TRABAJAR CON IMÁGENES Y TEXTO

- 1. Trabajar con el color I
- 2. Trabajar con el color II
- 3. Transformar imágenes I
- 4. Transformar imágenes II
- 5. Texto
- 6. Prácticas

#### TEMA 16. PROYECCIONES Y PROYECTOS

- 1. Proyección de diapositivas I
- 2. Proyección de diapositivas II
- 3. Proyectos I
- 4. Proyectos II
- 5. Composición de panoramas
- 6. Prácticas

Ver en la web

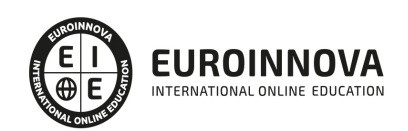

#### TEMA 17. GUARDAR PARA WEB

- 1. Guardar para web
- 2. Compartir fotografías
- 3. Imprimir fotografías
- 4. Exportar fotografías
- 5. Prácticas

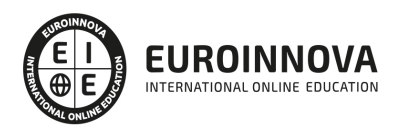

## ¿Te ha parecido interesante esta información?

Si aún tienes dudas, nuestro equipo de asesoramiento académico estará encantado de resolverlas.

Pregúntanos sobre nuestro método de formación, nuestros profesores, las becas o incluso simplemente conócenos.

### Solicita información sin compromiso

¡Matricularme ya!

### ¡Encuéntranos aquí!

Edificio Educa Edtech

Camino de la Torrecilla N.º 30 EDIFICIO EDUCA EDTECH, C.P. 18.200, Maracena (Granada)

[900 831 200](#page--1-0)

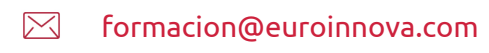

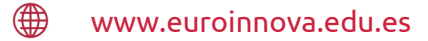

#### Horario atención al cliente

Lunes a viernes: 9:00 a 20:00h Horario España

¡Síguenos para estar al tanto de todas nuestras novedades!

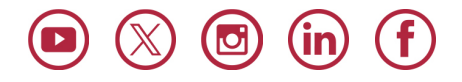

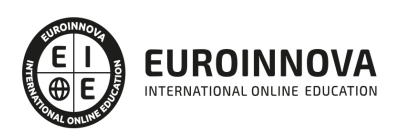

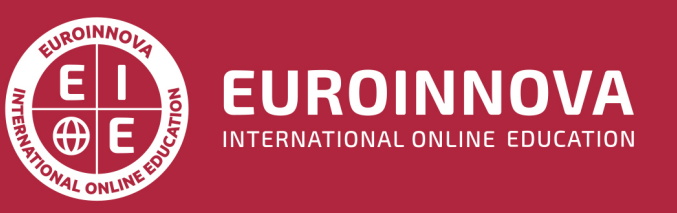

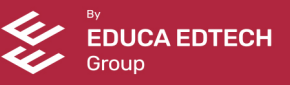